**EL VOSTRE TAMBÉ.**

#### [guifi.net és un xarxa oberta,](file://localhost/Users/ben/Downloads/Logo_guifi.svg) lliure i neutral.

# guifi.net

[És una xarxa de telecomunicacions](file://localhost/Users/ben/Downloads/Logo_guifi.svg)  [que es vertebra a partir d'un acord](file://localhost/Users/ben/Downloads/Logo_guifi.svg)  [d'interconnexió on cadascú al](file://localhost/Users/ben/Downloads/Logo_guifi.svg)  [connectar-se estén la xarxa i obté](file://localhost/Users/ben/Downloads/Logo_guifi.svg)  connectivitat.

Si vols més informació sobre com funciona i com està organitzat consulta https://guifi.net

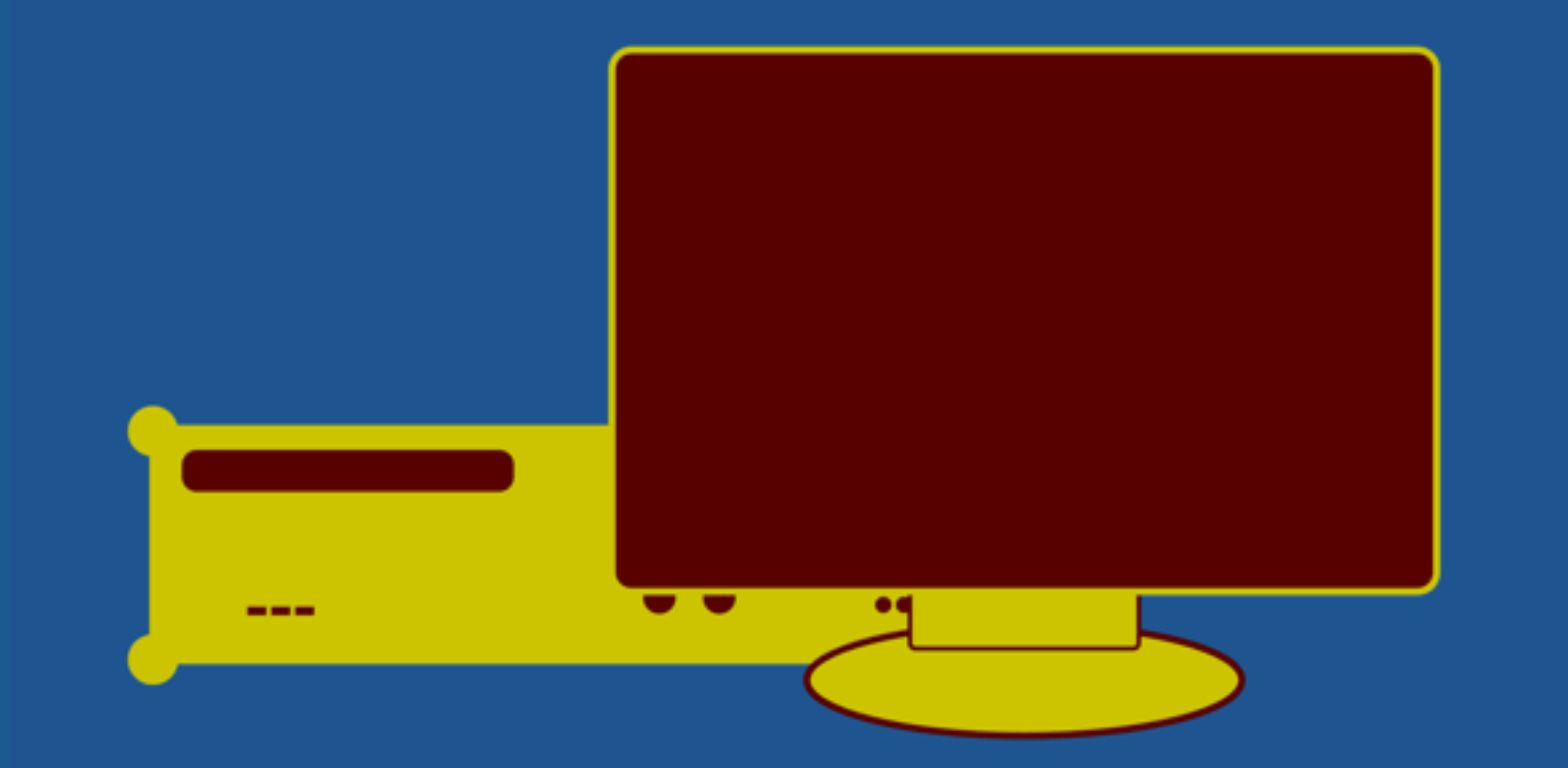

### **EL MEU ORDINADOR ÉS UN SERVIDOR.**

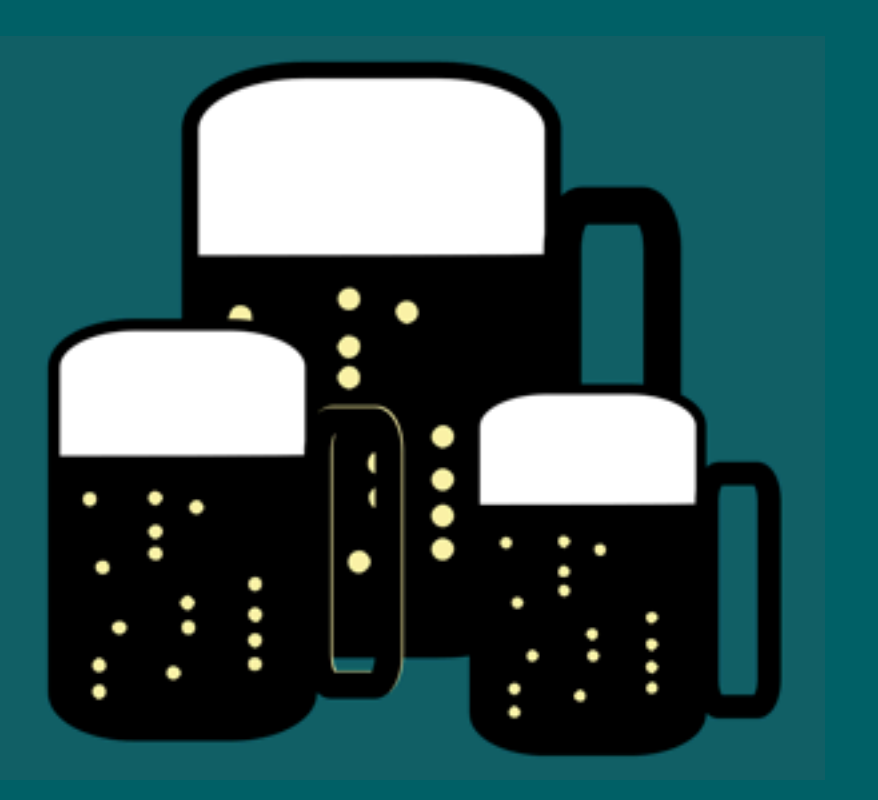

**JO BEC CERVESES AMB EL PRESIDENT DEL MEU ISP.**

**I TU?**

#### [guifi.net és un xarxa oberta,](file://localhost/Users/ben/Downloads/Logo_guifi.svg) lliure i neutral.

# guifi-net

[És una xarxa de telecomunicacions](file://localhost/Users/ben/Downloads/Logo_guifi.svg)  [que es vertebra a partir d'un acord](file://localhost/Users/ben/Downloads/Logo_guifi.svg)  [d'interconnexió on cadascú al](file://localhost/Users/ben/Downloads/Logo_guifi.svg)  [connectar-se estén la xarxa i obté](file://localhost/Users/ben/Downloads/Logo_guifi.svg)  connectivitat.

Si vols més informació sobre com funciona i com està organitzat consulta https://guifi.net

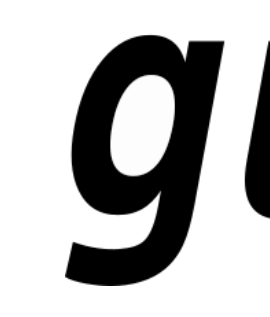

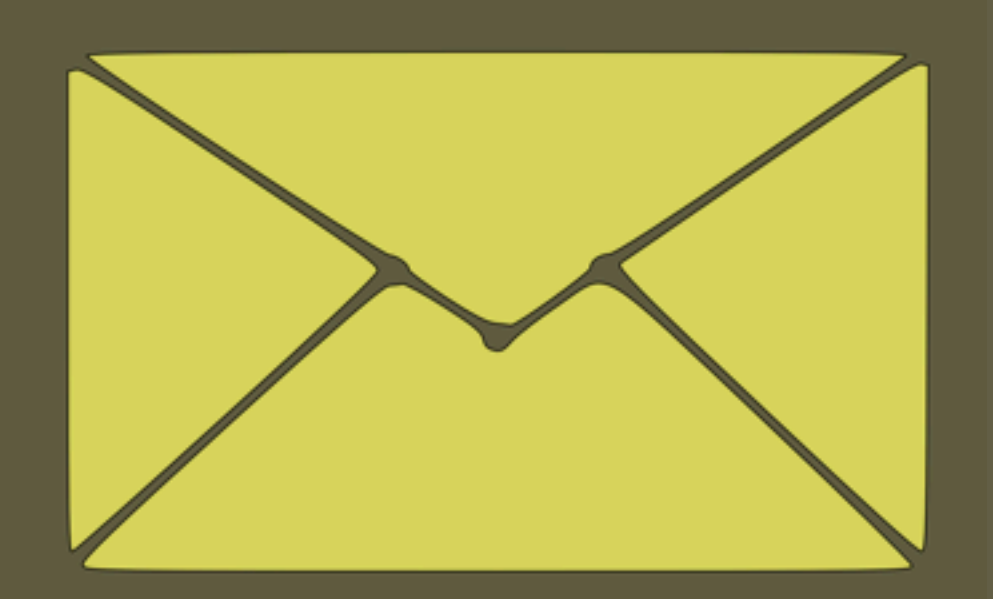

### **JO SÓC L'ÚNIC QUE TÉ ACCÈS AL MEU CORREU.**

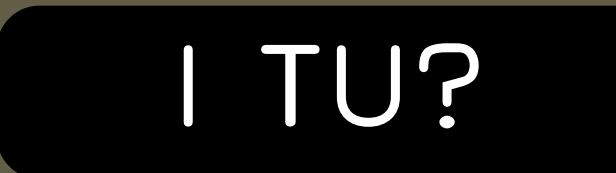

#### guifi.net és un xarxa oberta, lliure i neutral.

# guifi.net

És una xarxa de telecomunicacions que es vertebra a partir d'un acord d'interconnexió on cadascú al connectar-se estén la xarxa i obté connectivitat.

Si vols més informació sobre com funciona i com està organitzat consulta https://guifi.net

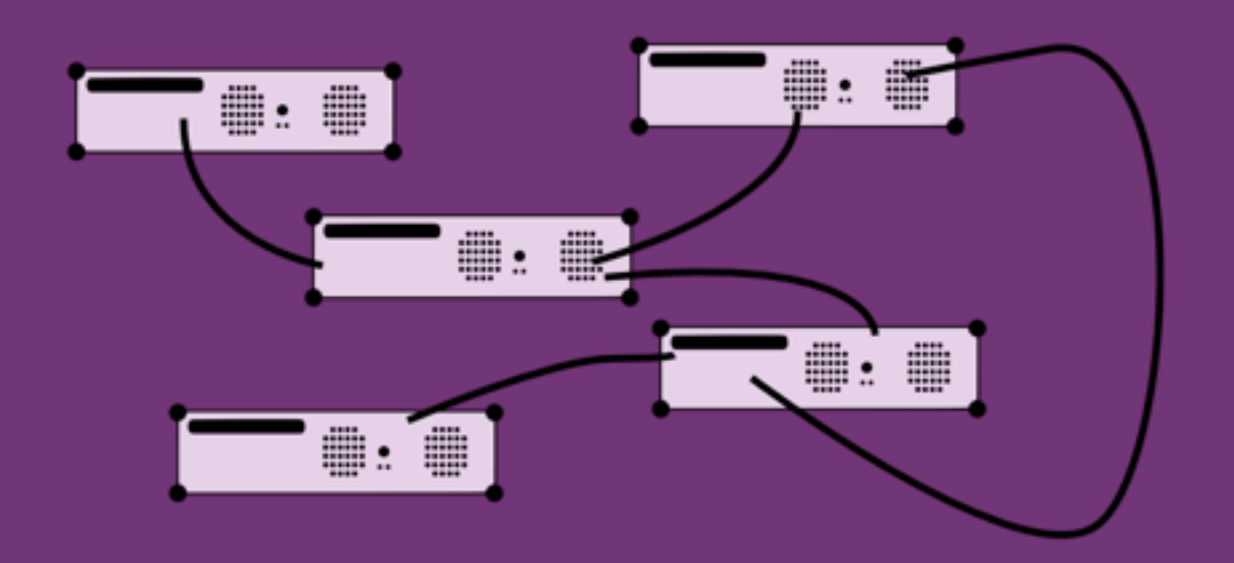

EM PROPORCIONO LA MEVA PRÒPIA CONNEXIÓ A INTERNET.

### I TU?

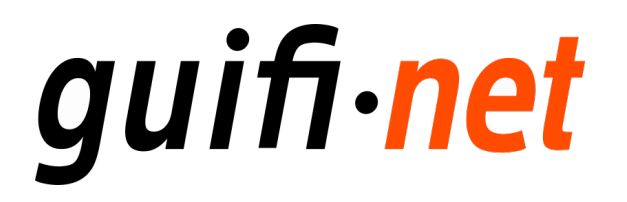

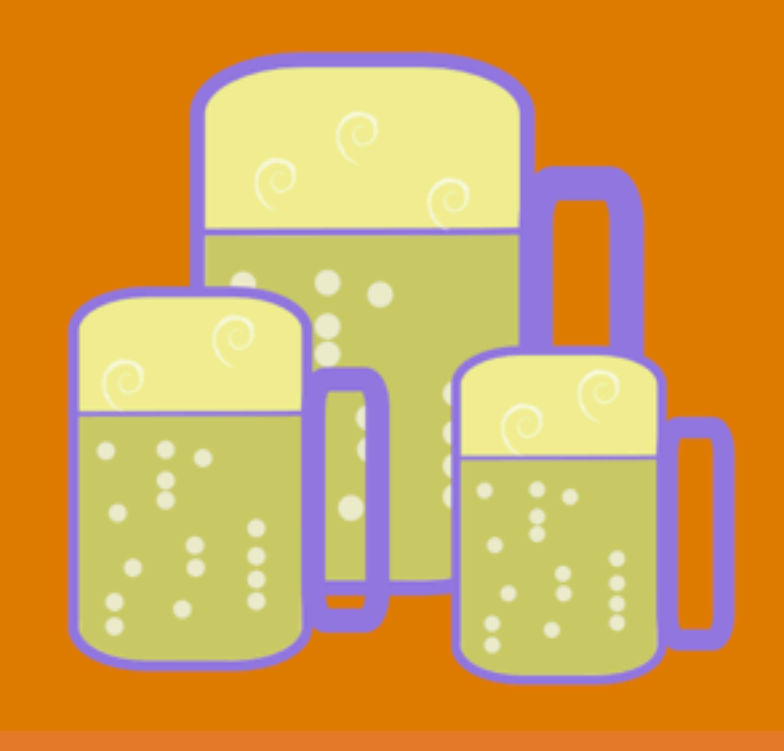

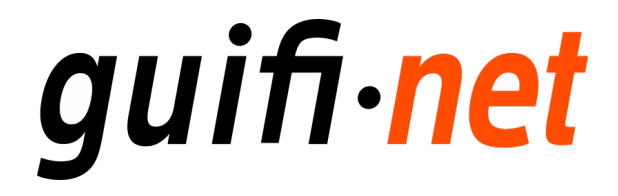

#### I TU?

#### **JO BEC CERVESES** AMB EL PRESIDENT DEL MEU ISP